# **CHAPITRE II : Modèle hydrologique HEC-HMS**

MCours.com

## **CHAPITRE II : Modèle hydrologique HEC-HMS**

#### **Introduction**

La détermination et la résolution des problèmes liés à la gestion des bassins versants particulièrement l"aménagement de barrages et de ponts, la prévision des conséquences des inondations nécessite une parfaite connaissance de leurs étiages et de leurs crues. Dans cette vision, l"utilisation d"un modèle de calcul des débits et d"estimation des eaux à l"échelle d"un bassin versant devient indispensable.

L'intérêt d'un modèle réside dans sa capacité à apporter une réponse «adéquate» aux questions que l"on se pose à propos de l"objet modélisé, ce qui nous renvoie à l"objet assigné au modèle qui doit bien entendu précéder et orienter la conception et la construction du modèle. Souvent les modèles sont utilisés pour la prévision, la prédétermination (évaluation de données d"un projet), la reconstitution ou l"extrapolation de données, etc.

Notre choix s"est porté sur un modèle hydrologique qui traite la modélisation des écoulements dans les régions arides et semi-arides, avec un intérêt particulier sur la gestion et l"exploitation rationnelle des ressources en eau, il s"agit du modèle hydrologique HEC-HMS. En particulier, notre choix de simuler le comportement d"un bassin versant avec HEC-HMS, est justifié pour les raisons suivantes :

- Le modèle HEC-HMS est un modèle complet, donc adapté théoriquement à n'importe quel type de climat et notamment à celui des zones arides ; en plus ce modèle a la capacité de simuler aussi bien les pertes, l"écoulement de surface, l"écoulement souterrain et l"écoulement fluvial ;
- La fiabilité des résultats obtenus lors de son application à des bassins versants américains nous a encouragé à appliquer ce modèle à des bassins versants méditerranéens ;
- L"avantage de ce modèle est la prise en compte de la complexité géographique des bassins versants, et ce, par application de ce modèle dans un système intégré Télédétection-SIG-Modèle hydrologique.

### **II.1. Modèle hydrologique HEC-HMS**

Le modèle hydrologique déterministe et conceptuel HEC-HMS (Hydrologic Modeling System) a pendant longtemps été un modèle essentiellement appliqué à la simulation d'un événement donné. Les versions récentes permettent de simuler en continu sur une longue période grâce à l'intégration de modules de calculs des différents processus d'évapotranspiration, d"humidité du sol et d"accumulation/fonte de neige.

HEC-HMS est un modèle distribué qui permet de subdiviser un bassin versant en plusieurs sous-bassins, qui sont considérés comme ayant chacune des caractéristiques homogènes. Il est particulièrement bien adapté pour simuler le comportement hydrologique de bassins versants non urbanisés. HEC-HMS permet également de simuler et d"incorporer des réservoirs et des dérivations.

Le modèle hydrologique HEC-HMS comprend une interface graphique conviviale, des capacités pour la manipulation des données, résultats et graphiques, un système spécifique de gestion et de stockage de données (DSS View), ainsi que des possibilités d"affichage et d"impression de résultats, et des outils de gestion.

Ce logiciel permet de calculer des hydrogrammes de crues pour plusieurs objectifs à savoir les études de drainage urbain, la prévision des crues, la conception des réservoirs et la réduction des effets des inondations.

Les modules modèles développés sous HEC-HMS permettent la prise en charge des quatre processus hydrologiques essentiels : Modèles pour le calcul des précipitations, du volume de ruissellement, du ruissellement direct et des écoulements souterrains.

Le modèle hydrologique HEC-HMS a été développé par le Hydrologic Engineering Center (HEC) de l"U.S. Army Corps of Engineers (USACE).

#### **II.1.1 Schématisation du bassin versant**

Avec le HEC-HMS, le bassin versant est découpé en plusieurs sous-bassins délimités par les lignes de partage des eaux. Chacun est représenté par un élément appelé « subbasin ». Ce dernier contient l"ensemble des paramètres physiques et hydrologiques nécessaires pour la simulation à savoir : la surface et le nom du sous-bassin, les méthodes de calcul des « Pertes », « l"écoulement de surface » et « l"écoulement souterrain». De même que les sous bassins, les cours d"eau sont aussi modélisés et représentés par des éléments hydrologiques appelés « reach » que chacun contient la méthode décrivant leur fonction de transfert et les informations nécessaires pour cette dernière telles que : Le type de la surface équivalente (sphérique ou prismatique), la longueur, le coefficient de Manning, etc. On peut aussi inclure

les réservoirs dans la schématisation du bassin versant, ces derniers sont représentés par l"élément « Réservoir ». L"ensemble de ces éléments doit être relié pour former un réseau en incluant des jonctions, des bifurcations, des sources et des puits (voire l"exemple de la figure 11).

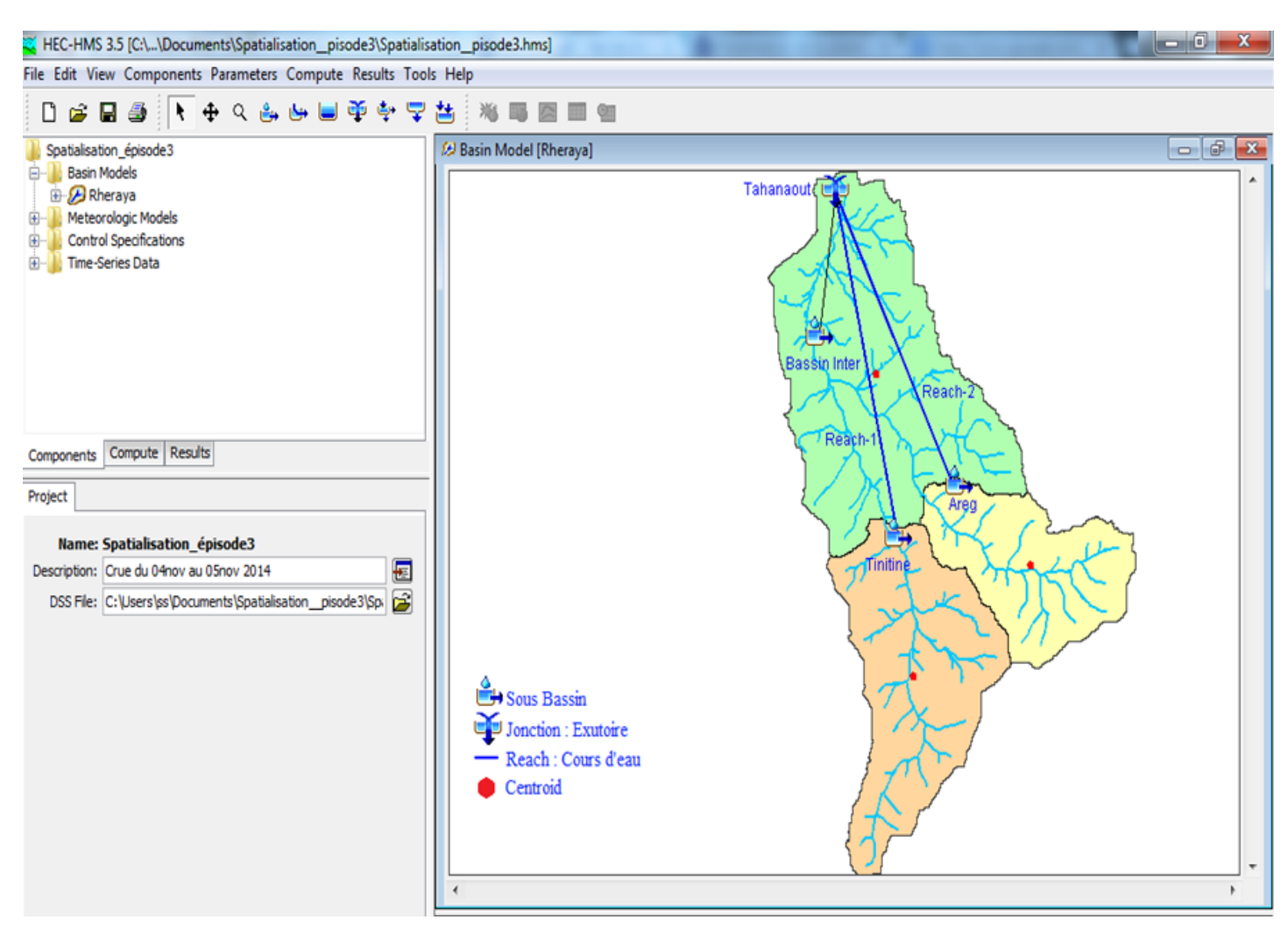

**Figure 11: Schématisation du bassin versant [HEC-HMS]**

#### **II.1.2. MODÉLISATION DES PRÉCIPITATIONS**

#### **a. Précipitations moyennes**

A partir des mesures pluviométriques effectuées sur le bassin versant, on obtient la moyenne surfacique des précipitations (Pmoy). Elle est calculée à partir de la moyenne arithmétique après avoir attribué un coefficient de pondération pour chaque station pluviométrique:

$$
P_{\text{mov}} = \frac{\sum_{i} \left( w_i \sum_{T} p_1(t) \right)}{\sum_{i} w_i}
$$

Où, wi : Coefficient de pondération affecté au pluviomètre i ;

Pi (t) : hauteur des précipitations mesurée au pluviomètre i au temps t.

Le poids affecté à un pluviomètre est fonction de la surface qu"il couvre. Les méthodes utilisées pour calculer le coefficient de pondération sont :

#### *Moyenne arithmétique*

Cette méthode permet de calculer un coefficient égal à l"inverse du nombre de stations. C"est le même coefficient qui sera appliqué à l"ensemble des stations de mesure se trouvant sur le bassin versant ou à ses alentours.

$$
w_i = \frac{1}{N}
$$

Avec, N : Nombre de stations pluviométriques.

Polygones de Thiessen

Cette méthode permet de déterminer le coefficient de pondération en utilisant les polygones de Thiessen (figure 12). Le coefficient de pondération est calculé par la formule ci- dessous:

$$
w_i = \frac{a_{ij}}{A_j}
$$

Avec, aij : Surface d"intersection du " polygone j " et du " sous bassin i "

Ai : Surface totale du sous bassin i.

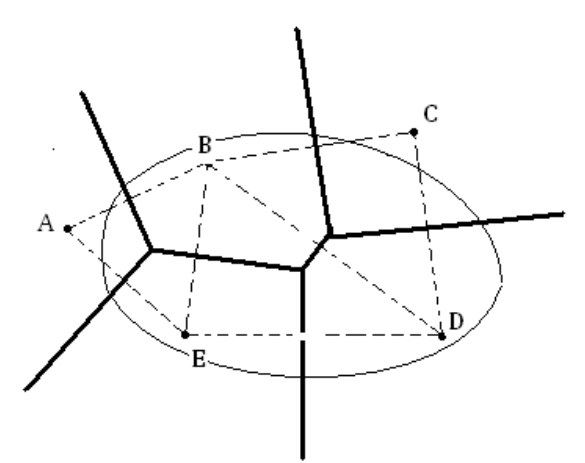

**Figure 12: Polygones de Thiessen**

#### *Les isohyètes*

Une isohyète est une ligne dont la pluviosité est la même sur tous ses points. Dans ce cas les coefficients de pondération peuvent être calculés de la manière suivante :

$$
w_j = \frac{b_{ij}}{A_i}
$$

Avec, b ij : Surface délimitée par le sous-bassin i et les deux isohyètes j et j+1 ;

A i : Surface totale du sous-bassin i.

La pluie moyenne sur le sous-bassin i est calculée par la suite en utilisant la formule suivante :

$$
P_{\text{mov}} = \sum_{j=1}^{K} w_j P_j
$$

Avec

$$
P_j = \frac{h_j + h_{j+1}}{2}
$$

Avec, P j : Précipitation moyenne entre deux isohyètes j et j+1 ;

K : nombre total d'isohyètes.

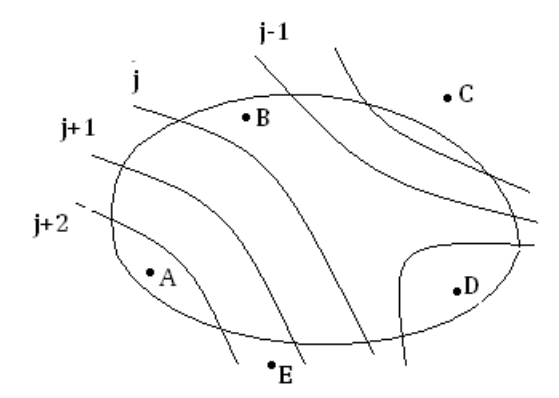

**Figure 13: Exemple de courbes isohyètes**

#### **b. Répartition temporelle**

Après avoir calculé la moyenne totale des précipitations, il faut ensuite trouver la répartition temporelle des précipitations à partir de la répartition typique de l'évènement pluvieux notée Ptyp(t):

$$
P_{\text{mov}} = \left[\frac{P_{\text{typ}}(t)}{\sum_{t} P_{\text{typ}}(t)}\right] P_{\text{mov}}
$$

$$
P_{\text{typ}}(t) = \frac{\sum_{j} (w_j p_j(t))}{\sum_{j} w_j}
$$

Où :

Avec wj : coefficients de pondération affectés au pluviomètre j.

#### **c. Inverse du carré de la distance**

C"est une autre alternative à la méthode précédente qui comprend en fait deux étapes (calcul de Pmoy puis la répartition temporelle). Cette méthode permet la réalisation directe de l"hyétogramme en faisant intervenir la notion de noeuds entre pluviomètres. Les noeuds sont positionnés sur le bassin versant de sorte à avoir une répartition spatiale adéquate de la précipitation. HEC-HMS définit alors la répartition temporelle des pluies en un noeud par pondération des données pluviométriques donnée par la relation suivante :

$$
P_{node}(t) = \sum_{i}^{k} w_i P_i
$$

Où : wi : le coefficient de pondération affecté à la station i ;

K : nombre de stations.

Pour calculer les coefficients de pondération, HEC-HMS construit un repère orthogonal basé sur un noeud (figure 14), puis il détermine pour chaque quadrangle délimité par deux axes une station (la plus proche du noeud). Le facteur de pondération est calculé par la relation suivante :

$$
w_j = \frac{\frac{1}{d_j^2}}{\sum \frac{1}{d_j^2}}
$$

Où, 1 / dj2 : Inverse du carré de la distance de la station j au « noeud P ».

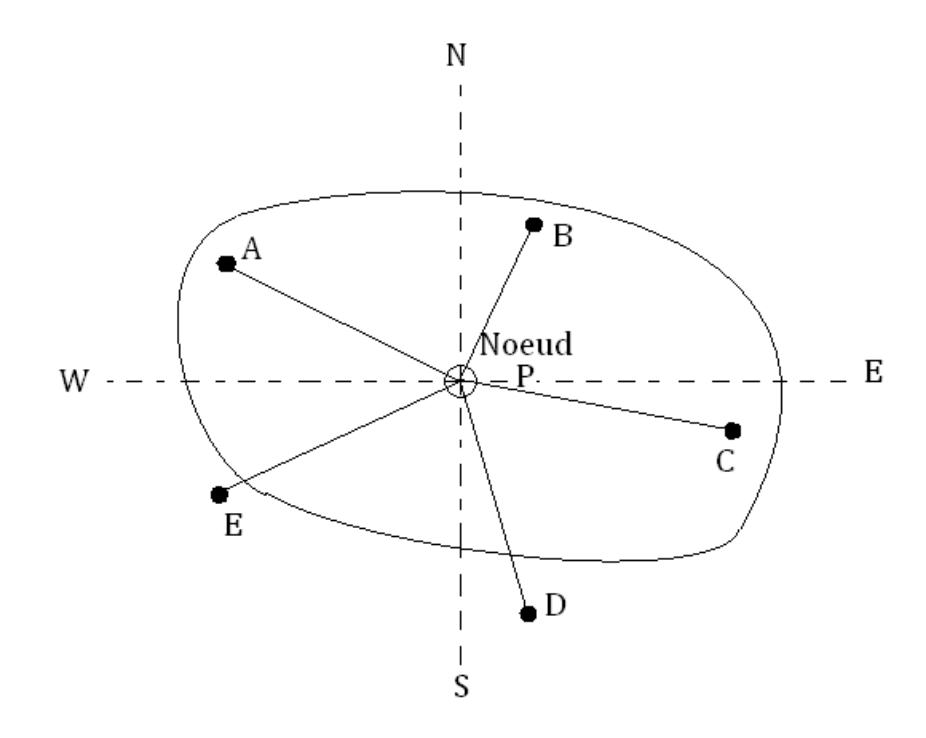

#### **Figure 14: Illustration de la méthode**

Une fois la série Pnode (t) est établie pour tous les nœuds, la moyenne temporelle des précipitations est calculée par la relation suivante :

$$
P_{\text{loy}}(t) = \frac{\sum (w_{\text{node}}(t)P_{\text{node}}(t))}{\sum w_{\text{node}}}
$$

Où : wnode est le poids affecté pour chaque nœud. Si un seul nœud est utilisé dans le bassin versant, w<sub>node</sub> sera égal à 1.00.

#### **d. Evénements pluvieux hypothétiques**

On peut créer avec le logiciel HEC-HMS des évènements pluvieux hypothétiques, c'est-à-dire réalisé une simulation à partir de données qui ne sont pas issues de relevés réels. Cela peut s'avérer utile en particulier lorsqu'on veut connaître les volumes d'écoulements pour dimensionner des ouvrages d'art.

On peut créer trois types d"évènements pluvieux standards :

- Pluie hypothétique basée sur la fréquence ;
- Pluie de projet standard : cette méthode fait intervenir des paramètres définis uniquement pour le territoire américain par certains organismes ;
- Pluie hypothétique dont la distribution est définie par l'utilisateur.

#### *i. Pluie hypothétique basée sur la fréquence*

L"objectif de cette méthode est de définir un événement pour lequel la hauteur et la durée des précipitations sont déterminées pour une probabilité de dépassement donnée. Pour définir cet évènement avec HEC-HMS l"utilisateur doit spécifier la hauteur de précipitation en chaque pas de temps pour une probabilité de dépassement choisi. Les hauteurs des précipitations peuvent être déduites à partir des courbes HDF (Hauteur-Durée-Fréquence). HEC-HMS applique un coefficient de correction de surface aux hauteurs données par les courbes HDF. Généralement, la distribution de l"intensité des précipitations est non uniforme sur le bassin versant, la hauteur moyenne sur la surface du bassin est inférieure à la hauteur donnée par les courbes HDF. Pour remédier à ce problème, le U.S. Weather Bureau, a définit des facteurs qui permettent d"ajuster les hauteurs données par les courbes HDF à la hauteur moyenne. Ces facteurs, exprimés en pourcentage, sont fonction de la surface du bassin et de la durée de la pluie (figure 15).

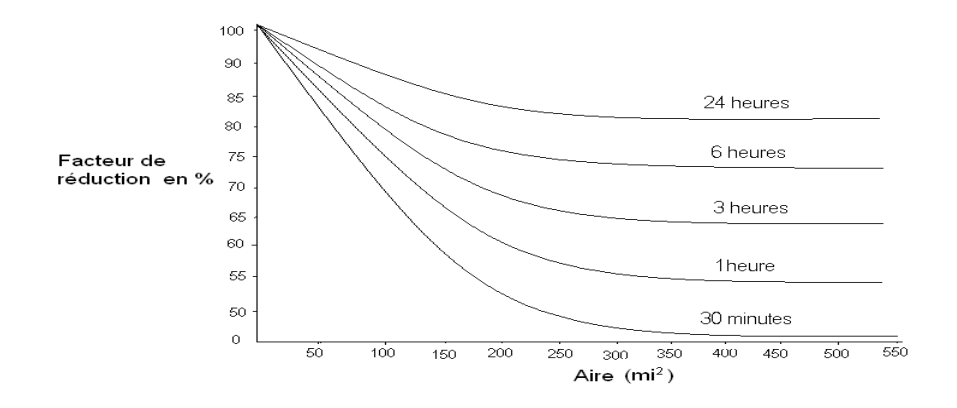

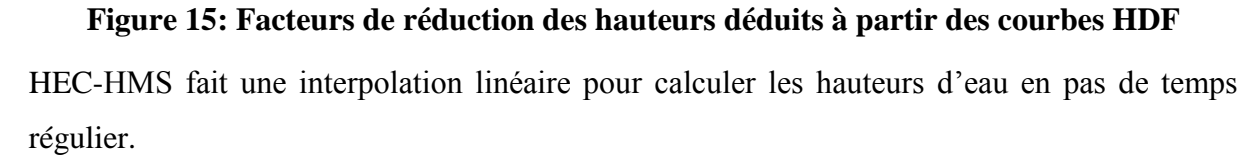

Ensuite, il détermine un histogramme à partir des valeurs incrémentales des hauteurs de précipitations par la méthode dite en « Bloc ». Cette méthode positionne la hauteur maximale en milieu de l"hyétogramme. Les blocs restants sont arrangés alors dans l'ordre décroissant, alternativement avant et après le bloc central. Cette méthode est illustrée sur la figure 16.

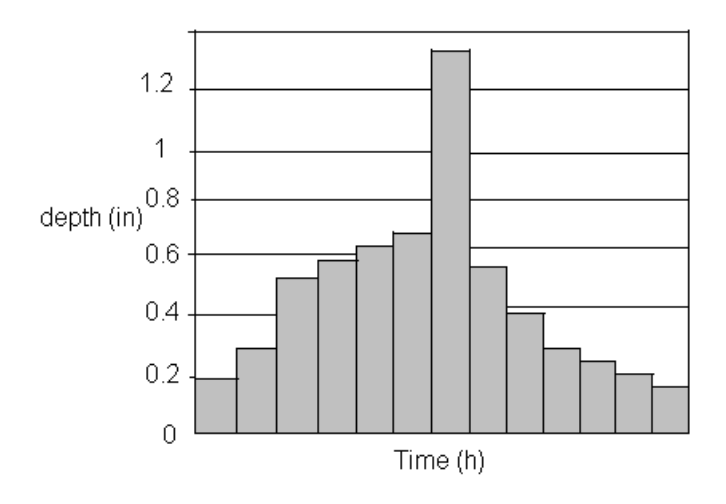

# **Figure 16: Exemple de la distribution de la Pluie basée sur la fréquence ii. Pluie hypothétique dont la distribution est définie par l'utilisateur**

Cette option donne à l"utilisateur la possibilité de définir la hauteur et la distribution de la pluie hypothétique. On peut aussi donner la quantité totale d'eau tombée sur le bassin versant et la fraction de cette quantité à chaque instant. Parmi les pluies hypothétiques les plus utilisées dans les simulations, figurent les pluies SCS. La figure 17 illustre le cas d"une pluie SCS de type I.

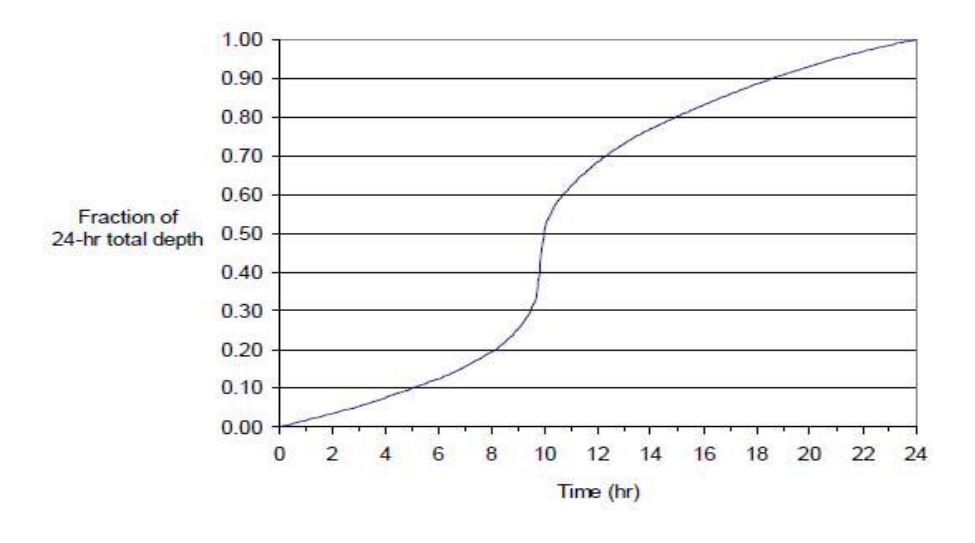

**Figure 17: Averse hypothétique SCS de type I**

### **II.1.3. MODÉLISATION DES PERTES**

HEC-HMS calcule les volumes d'écoulements en soustrayant aux précipitations les quantités d'eau qui sont stockées, infiltrées ou évaporées sur le bassin versant. L"interception, l"infiltration, le stockage et l"évaporation sont représentés par HEC comme étant des «pertes».

#### **a. Concepts de base**

Les surfaces d'un bassin versant sont classées en deux catégories :

1. Surfaces directement connectées et imperméables, où l'écoulement est direct et se fait sans pertes. Dans ce cas on utilise le modèle « sans pertes » ;

2. Surfaces perméables soumises à des pertes décrites par les différents modèles suivants :

- Modèle de perte initiale et à taux constant ;
- Modèle à déficit et à taux de perte constant ;
- Modèle basé sur le Curve Number (CN) ;
- Modèle de Green et Ampt.

Pour chacun de ces modèles, les pertes sont évaluées pour chaque intervalle de temps et soustraites à la moyenne surfacique des précipitations de cet intervalle. La quantité d'eau restante désigne l'excès de précipitation. Cette quantité est considérée uniforme sur tout le bassin versant et représente le volume d'écoulement de surface.

#### **b. Le modèle de pertes initiales et à taux constant**

Ce modèle considère que le potentiel du taux de pertes maximum, noté fc, est constant, et inclut le taux de pertes initiales Ia qui représente l'interception et le stockage dans les dépressions de surfaces. L"interception est une conséquence de l"absorption de la pluie par le couvert végétal et le stockage de surface est la conséquence de la topographie du bassin versant : l"eau stockée dans les dépressions de surface sera soit évaporée soit infiltrée. Tant que Ia n'est pas atteint, il n'y aura pas de ruissellement.

Ceci est traduit par le schéma suivant :

\nSi 
$$
\sum P_i \leq I_\alpha \Rightarrow P_{et} = 0
$$
\n

\n\nSi  $\sum P_i \geq I_\alpha \text{ et } P_t \geq f_c \Rightarrow P_{et} = P_t - f_c$ \n

\n\nSi  $\sum P_i \geq I_\alpha \text{ et } P_t \leq f_c \Rightarrow P_{et} = 0$ \n

Où : Pt est la moyenne surfacique des précipitations au temps t

Pet le ruissellement au temps t donné par :

# MCours.com

N.B : en général on ne déterminera pas directement les pertes initiales et le taux de pertes mais on procèdera plutôt à un calage du modèle à partir de données réelles.

#### **c. Le modèle de Curve Number (CN)**

Ce modèle estime l'excès de précipitations comme une fonction des précipitations cumulées, de la couverture et de l'humidité initiale du sol à partir de l"équation suivante :

$$
P_e = \frac{(p - I_\alpha)^2}{p - I_\alpha + S}
$$

Où, Pe : L'excès de précipitation ;

P : est le total des précipitations accumulées au temps t ;

Ia : Les pertes initiales ;

S : est le potentiel maximum de rétention.

On a par ailleurs la relation empirique ci-dessous, qui a été développée à partir d"une analyse menée sur un ensemble de petits bassins versants expérimentaux qui donne Ia en fonction de S:

$$
Ia = 0.2 S
$$

On obtient donc :

$$
P_e = \frac{(p - 0.2S)^2}{p + 0.8S}
$$

Le potentiel de rétention maximum, S, et les caractéristiques du bassin versant sont reliées par l"intermédiaire du numéro de courbe CN (Curve Number) par :

$$
S = \frac{25400 - 254CN}{CN}
$$

CN peut être estimé comme une fonction du type du sol, d"occupation du sol et des conditions hydriques précédentes du bassin.

#### **d. La méthode CN en grille**

Une autre alternative de la méthode de CN qui peut être utilisée par le HEC-HMS est celle de CN en grille, avec cette option, chaque cellule doit inclure : sa localisation, sa distance de l"exutoire, ses dimensions et son CN (qui est donné en fonction du type de sol). Ainsi, HEC calcule l"excès des précipitations pour chaque cellule indépendamment en utilisant l"équation, ensuite, il calcule l"excès total au niveau de l"exutoire en utilisant la méthode de ModClark (présentée ultérieurement). Ce qui veut dire que la méthode de CN en grille n"est compatible qu"avec cette méthode de calcul.

#### **e. Le modèle de Green & Ampt**

Il est l"un des plus utilisé, c"est un modèle conceptuel d"infiltration et de précipitation. Sa fonction de production est basée sur la loi de Darcy généralisée aux milieux non saturés combinée avec le principe de conservation de la masse.

#### **f. Le modèle continu SMA (Sol-Moisture Accounting)**

#### **(Prise en compte de l'humidité du sol)**

Le modèle SMA représente le bassin versant avec une série de couches de stockage interconnectées entre elles. La figure 18 représente la façon dont les couches de stockages sont connectées. Chacune est représentée par le taux d"apport, de sortie et de sa capacité de stockage qui commande la quantité d'eau perdue ou supplémentaire.

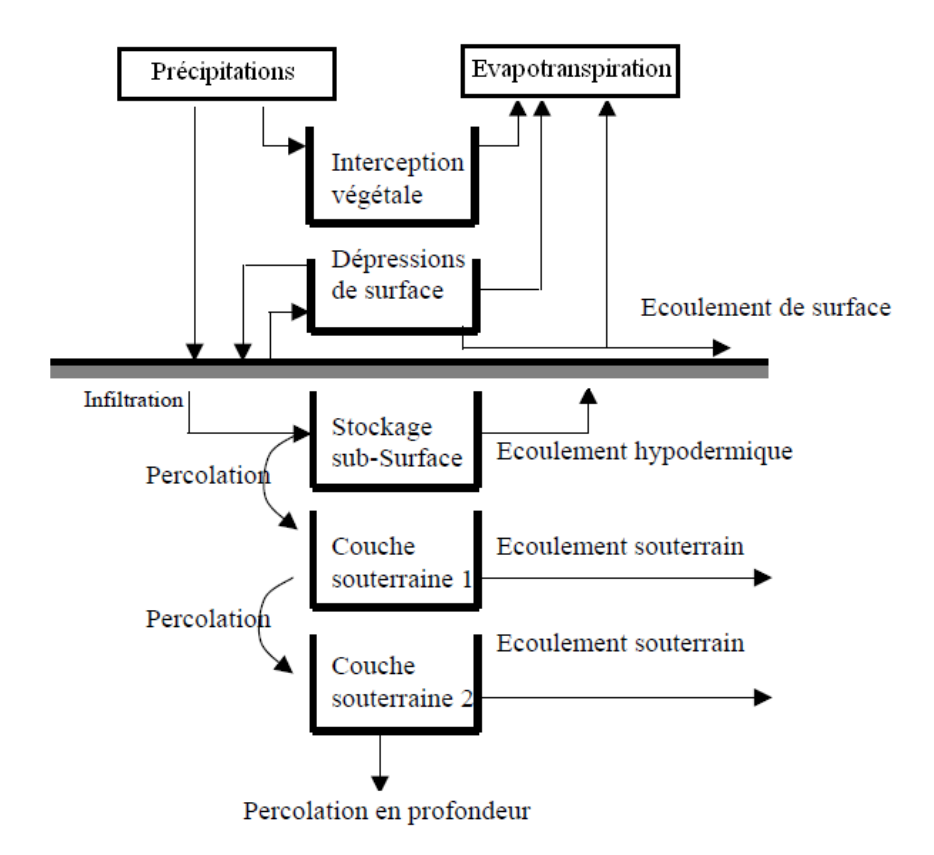

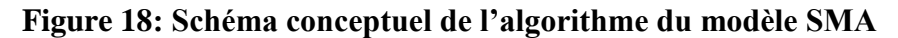

Le modèle SMA calcule l'écoulement à l'entrée et à la sortie de chaque couche de stockage.

#### **g. Applications et limitations des modèles de ruissellement avec HEC-HMS**

Le choix du modèle et l"estimation des différents paramètres sont une étape critique dans le développement des données avec le logiciel HEC-HMS. On ne peut pas connecter n"importe quel modèle de pertes avec n"importe quel modèle de transfert. Par exemple, la méthode de pertes en grille n"est utilisée qu"avec le modèle de transfert de « ModClark » (méthode de Clark modifiée). Cependant, ceux-ci sont seulement des directives et devraient être complétées par la connaissance et l'expérience de l"utilisateur.

# **II.1.4. MODÉLISATION DU RUISSELLEMENT DIRECT**

Dans cette partie, on présente les modèles qui simulent le processus du ruissellement direct des précipitations excédentaires sur un bassin versant. HEC-HMS se rapporte à ce processus comme transformation de l'excès de précipitation pour chacun des sous bassins en un écoulement à son exutoire.

#### **a. Les modèles liés à la méthode de l'hydrogramme unitaire (HU)**

Ces modèles donnent une relation empirique entre l'excès de précipitations et le ruissellement direct. La méthode de l'hydrogramme unitaire vise à déterminer l'hydrogramme de ruissellement direct à l'exutoire d'un bassin versant à partir des hyétogrammes de l'averse correspondante reçue par ce même bassin.

L'hydrogramme unitaire donne le débit de ruissellement par unité de hauteur d'eau tombée sur le bassin versant. Cette méthode repose donc principalement sur l'hypothèse de linéarité entre l'excès de précipitations et le ruissellement. On a donc l'équation de convolution suivante :

$$
Q_n = \sum_{m=1}^{n \leq m} P_m U_{n-m+1}
$$

Où, Qn est le débit de ruissellement au temps n. Δ t,

Pm est l'excès de précipitation entre m  $\Delta$  t et (m+1)  $\Delta$  t (en hauteur d'eau),

Un-m+1 est la valeur de l'hydrogramme unité au temps  $(n-m+1)$   $\Delta t$ .

#### **b. Modèles d'hydrogrammes unitaires synthétiques**

#### **Le modèle de SNYDER**

Ce modèle permet d"estimer l"Hydrogramme unitaire à partir des caractéristiques du bassin versant. Il est basé sur trois paramètres : l'amplitude du pic, la base du temps total et le décalage entre le maximum de l"hyétogramme de la pluie excédentaire et le pic de l'Hydrogramme. Ce modèle est fondé par ailleurs sur un événement standard tel que le décalage temporel (t p) qui est déterminé par la relation suivante :

$$
t_p = 5.5 t_r
$$

Où : tr est la durée de l"évènement.

Si le décalage temporel est remarquablement différent du temps calculé par la relation précédente, on utilise la relation suivante :

$$
t_{pR} = t_p - \frac{t_r - t_R}{4}
$$

Où, tR : Le décalage temporel de l"hydrographe désiré (introduit par l"utilisateur) ;

tpR : Le décalage temporel de l"hydrogramme unitaire (introduit par l"utilisateur).

Pour ce type d"événement, Snyder a établi une relation entre le décalage temporel et le pic de l'hydrogramme unitaire.

$$
\frac{U_p}{A_d} = C \frac{C_p}{t}
$$

Où, Up : Le pic de l"hydrogramme unitaire,

Ad : La surface drainée,

Cp : Coefficient du pic de l"hydrogramme unitaire,

C : Constante de conversion = 2.08 pour le Système international d'unités (SI),

t : Le temps de décalage. Il est égal à t p pour des événements standard et à tpR pour d"autres durées.

#### **Le modèle du SCS (Soil Conservation Service)**

Ce modèle repose sur l'hydrogramme unitaire normalisé (qui est la moyenne de nombreux hydrogrammes unitaires calculés pour différents bassins versant). Cet hydrogramme normalisé représente le débit d'écoulement, Ut, comme une fraction du débit maximal, Up, et, Tp, l'instant du pic. On a par ailleurs les relations empiriques suivantes :

$$
U_p = 2.08 \frac{A_d}{T_p}
$$

$$
T_p = \frac{\Delta t}{2} + 0.6 T_c
$$

Où, Δt : La durée de l"excès de précipitation ; Tc : le temps de concentration du bassin. Ainsi, il suffit de connaître le temps de concentration pour remonter à Tp et Up et d"obtenir ainsi l'hydrogramme unitaire désiré par simple multiplication de l'hydrographe unitaire normalisé.

#### **Le modèle de CLARK (ModClark)**

Il s'agit d'un modèle quasi-conceptuel puisqu'il prend en compte les deux processus intervenant dans la transformation d'un excès de précipitation en ruissellement, à savoir le mouvement de l'eau de son origine jusqu'à l'exutoire du bassin versant et l'atténuation de cette quantité d'eau par stockage lors de son parcours. Le modèle de Clark modifié, fait intervenir un maillage du bassin versant qui permet de mieux modéliser les temps de parcours.

Une fois que l"excès de précipitation est déterminé pour chaque grille du maillage du bassin versant, le temps de transfert de l"excès de précipitation de la grille à l"exutoire est calculé par la relation suivante :

$$
U_p = 2.08 \frac{A_d}{T_p}
$$

$$
T_p = \frac{\Delta t}{2} + 0.6T_c
$$

Où, tcell : Temps de transfert de l"excès de précipitations de la grille ;

tc : Temps de concentration du bassin versant ;

dcell : Distance entre la grille et l"exutoire du bassin versant ;

dmax : Le plus long parcours du bassin versant.

#### **Modèle de l'onde cinématique**

Il s'agit d'un modèle conceptuel qui représente les versants du bassin comme des canaux à surface libre dont le débit entrant correspond à l'excès de précipitations. Il résout donc les équations (de continuité et de quantité du mouvement) qui régissent les écoulements non stationnaires en eau peu profonde pour tracer l'hydrogramme de ruissellement.

Le bassin versant étant découpé en deux plans séparés par le cours d'eau dans lequel les écoulements se déversent (figure 19). Le modèle de l'onde cinématique représente les écoulements de surface sur ces plans.

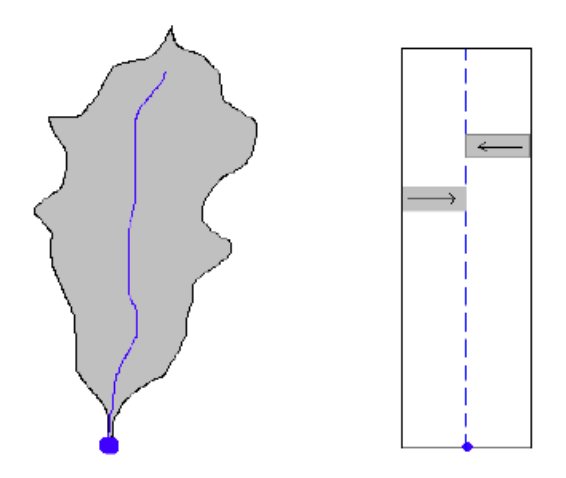

**Figure 19: Modélisation d'un modèle de bassin pour le modèle d'onde cinématique**

Sans rentrer dans la théorie complète, et sous quelques hypothèses simplificatrices, l"équation de mouvement et celle de continuité donnent :

$$
\frac{\partial A_T}{\partial t} + \alpha^{m-1} \frac{\partial A_T}{\partial x} = q
$$

Avec

$$
\alpha = 1.486 \frac{S^{0.5}}{N}
$$

$$
m = \frac{5}{3N}
$$

Où, AT : La section transversale ;

S : est la pente,

N : est un coefficient de rugosité tabulé;

q : est le débit d"apport latéral par unité de longueur du canal.

HEC-HMS représente les écoulements de surface sur un canal rectangulaire de largeur unité. Cette méthode est aussi utilisée pour les écoulements fluviaux. Dans les deux cas, la résolution des équations se fait par la méthode des différences finies pour assurer la précision et la stabilité. Pour utiliser la méthode de l"onde cinématique dans la modélisation du ruissellement, le bassin versant est décomposé en divers éléments :

- Les plans de ruissellement de surface ;

- Les canaux de collection ;

- Le cours d'eau principal.

Les informations nécessaires à connaître pour chacun de ces éléments sont représentées sur le tableau ci-dessous :

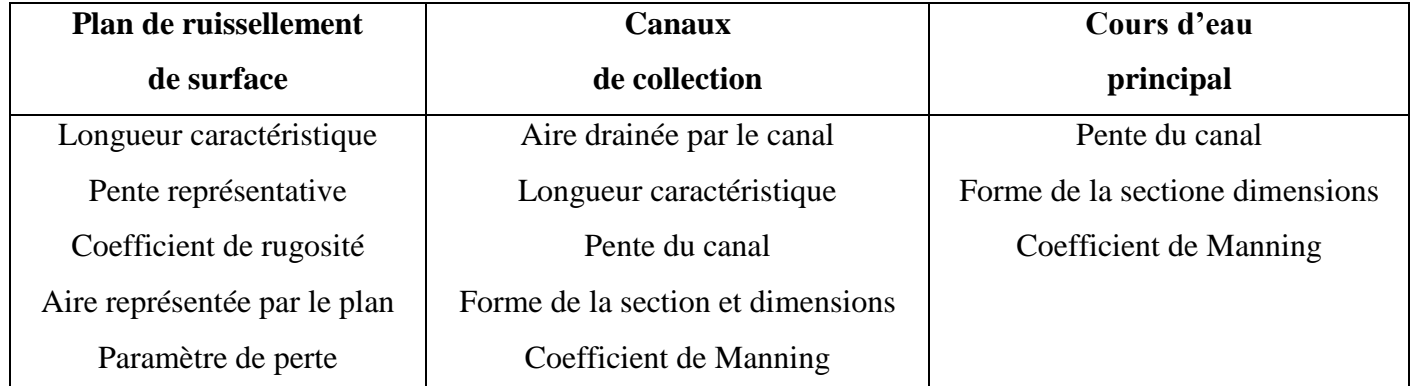

#### **Tableau 2: Informations à connaitre pour chaque élément du bassin**

#### **II.1.5. Modélisation des écoulements fluviaux avec HECHMS**

Les modèles d'écoulements fluviaux inclus dans le HEC-HMS permettent de calculer un Hydrogramme en aval du bassin versant, connaissant l'Hydrogramme amont. Tous ces modèles utilisent les équations de continuité et de quantité de mouvement. On trouvera plus de détails à la section 3.

#### **a. Equation de continuité**

Elle s"écrit sous la forme suivante :

$$
A = \frac{\partial V}{\partial x} + VB\frac{\partial y}{\partial x} + B\frac{\partial y}{\partial t} = q
$$

Où, B : Largeur de la surface libre ;

q : Le débit unitaire, calculé par unité de longueur du canal ;

A : L"aire de la section du cours d"eau ;

#### **b. Equation de quantité de mouvement.**

L'équation du mouvement s'écrit comme suit :

$$
S_f = S_0 - \frac{\partial y}{\partial x} - \frac{V}{g} \frac{\partial V}{\partial x} - \frac{1}{g} \frac{\partial V}{\partial t}
$$

Où, Sf : est le gradient hydraulique ;

S0 : est le gradient au fond du canal ;

V : vitesse d"écoulement ;

y : hauteur hydraulique ;

x : la longueur du chemin de l"écoulement ;

Les principales hypothèses retenues lors de l'élaboration des ces équations sont :

- La vitesse est constante sur la surface et elle reste horizontale sur chaque section du cours d"eau ;
- La pression reste hydrostatique en chaque point du cours d'eau ;
- Aucune circulation latérale et secondaire ne se produit ;
- Le lit du canal est fixe ; l"érosion et le dépôt ne changent pas la forme de la section du canal ;
- La résistance à l'écoulement peut être décrite par des formules empiriques, telles que l'équation de Manning ou de Chézy.

#### **c. MODÈLE DE PULS (MODIFIED PULS)**

Ce modèle est basé sur une approximation en différences finies de l'équation de continuité, et sur une représentation empirique de l'équation de quantité de mouvement. On considère qu'il n'y a pas d'apports latéraux. L'équation de continuité devient alors :

$$
\frac{\partial \mathbf{Q}}{\partial \mathbf{x}} + \frac{\partial \mathbf{A}}{\partial \mathbf{t}} = \mathbf{0}
$$

On utilise alors la méthode des différences finies en écrivant que :

$$
\boldsymbol{\mathbf{I}_{t}} - \boldsymbol{Q_{t}} = \frac{\Delta \boldsymbol{\mathsf{S}_{t}}}{\Delta \boldsymbol{\mathsf{T}}}
$$

Où It et Ot sont les débits moyens respectivement amont et aval pendant une période Δ t,

Δ St, étant la variation du stock d'eau durant le même pas de temps. On obtient alors l'équation suivante :

$$
\left(\frac{S_t}{\Delta t} + \frac{O_t}{2}\right) = \left(\frac{I_{t-1} + I_t}{2}\right) + \left(\frac{S_{t-1}}{\Delta t} - \frac{O_{t-1}}{2}\right)
$$

Ainsi, au temps t, on connaît les termes de droite, et l'on cherche à déterminer les termes de gauche. On a donc deux inconnues St et Ot, et l'on doit donc connaître une relation supplémentaire entre ces deux variables. Une fois cette relation déterminée, on résout le nouveau système d'équations par récurrence. En ce qui concerne la relation liant St à Ot, on peut la déterminer par des observations historiques des valeurs des débits et du volume d'eau stocké au cours du temps.

#### **d. Modèle de Muskingum**

Ce modèle utilise comme le modèle précédent une approximation simple en différences finies de l'équation de continuité :

$$
\left(\frac{I_{t-1}+I_t}{2}\right) - \left(\frac{O_{t-1}+O_t}{2}\right) = \left(\frac{S_t+S_{t-1}}{\Delta t}\right)
$$

On écrit ensuite que le volume d'eau stocké est la somme d'un volume stocké constant et d'une variation du stock :

$$
S_t = T_p O_t + T_p X (I_t - O_t) = T_p (X I_t + (1 - X) O_t)
$$

Avec, T p : Temps de parcours et X paramètre permettant une pondération  $(0 < X < 0.5)$ . Ainsi, si le stockage d'eau dans la rivière est contrôlé par les conditions aval, on met  $X = 0$  (On retrouve alors le modèle de réservoir linéaire présenté plus haut). Au contraire, on prendra X  $= 0.5$ , pour donner un poids similaire aux débits entrants et sortants.

#### **e. Modèle du décalage (lag model)**

Ce modèle est le plus simple de tous et est extrêmement utilisé surtout pour modéliser le drainage urbain. On considère que l'hydrogramme aval est simplement l'hydrogramme amont décalé dans le temps d'une certaine durée (lag) : La valeur de ce décalage peut être estimée comme la durée entre les deux pics des deux hydrographes (ou leurs centres de gravité respectifs).

#### **f. Modèle de l'onde cinématique**

Ce modèle est basé sur une approche différences finies de l"équation de continuité et une approche simplifiée de l"équation du mouvement. Cette approche est décrite en détail dans la section précédente.

Les informations nécessaires à ce modèle sont :

- Le type de la section du cours d'eau : trapézoïdale, rectangulaire ou circulaire ;
- Les dimensions principales : la base de la section du canal, le diamètre de la conduite ;
- Pente des berges;
- La longueur du bief ;
- La pente de ligne d'énergie ;
- Coefficient de la rugosité de Manning (n).

#### **g. Modèle de Muskingum-Cunge**

Le modèle Muskingum est facile à utiliser mais emploie des paramètres qui n'ont pas de signification physique et qui sont donc difficiles à évaluer. De plus ce modèle est basé sur des approximations qui s'avèrent souvent fausses. Le modèle de Muskingum-Cunge évite ces erreurs. Il est basé sur l'équation de continuité incluant un débit latéral et sur la forme diffusive de l'équation de quantité de mouvement :

$$
\frac{\partial A}{\partial t} + \frac{\partial Q}{\partial X} = q
$$

$$
S_f = S_0 - \frac{\partial Y}{\partial X}
$$

En combinant ces deux équations, on obtient alors l'équation de diffusion–convection de Miller et Cunge, 1975.

$$
\frac{\partial Q}{\partial t} + c \frac{\partial Q}{\partial X} = \mu \frac{\partial^2 Q}{\partial X^2} + c q_1
$$

Avec c la célérité  $\Box$  la diffusivité hydraulique définies par :

$$
c = \frac{\partial Q}{\partial X}
$$

$$
\mu = \frac{Q}{2 B S_0}
$$

L'approximation en différences finies des dérivées partielles permet d'obtenir l'équation suivante:

$$
Q_{t} = C_{1} I_{t-1} + C_{2} I_{t} + C_{3} O_{t-1} + C_{4} q_{1} \Delta x
$$
\n
$$
C_{1} = \frac{\frac{\Delta t}{K} + 2X}{\frac{\Delta t}{K} + 2(1 - X)}
$$
\n
$$
C_{2} = \frac{\frac{\Delta t}{K} - 2X}{\frac{\Delta t}{K} + 2(1 - X)}
$$
\n
$$
C_{3} = \frac{2(1 - X) - \frac{\Delta t}{K}}{\frac{\Delta t}{K} + 2(1 - X)}
$$
\n
$$
C_{4} = \frac{2\frac{\Delta t}{K}}{\frac{\Delta t}{K} + 2(1 - X)}
$$

$$
K = \frac{\Delta x}{c}
$$

$$
X = \frac{1}{2} \left( 1 - \frac{Q}{BS_0 c \Delta x} \right)
$$

Les coefficients, Q, B et les quatre paramètres Ci sont des variables. Ils sont recalculés à chaque pas de temps et d'espace par HEC-HMS.

#### **II.1.6. ETAPES D'UNE SIMULATION AVEC HEC-HMS**

Pour effectuer une première simulation, il est nécessaire de créer une base de données pour caractériser le bassin versant et déterminer les averses qui seront employées comme données d"entrée du modèle. Les principales étapes de la simulation sont :

 $\Box$  Démarrage d'un nouveau projet

Definition du modèle de bassin versant

Entrée des données météorologiques

Définition du modèle de précipitation

 $\Box$  Définition des paramètres de contrôle de la simulation

□ Création et exécution d'une simulation

Visualisation des résultats

Dans cette simulation on a travaillé avec l'épisode du 04 novembre à 16h jusqu'au 05 novembre à 20h de l"année 2014 avec comme type de données : les précipitations et débits horaires.

 La constant de récession est une valeur qui présente le taux de décroissance du débit de base, une valeur de 0.9 signifie qu"on absence de précipitation, le débit provenant de l"écoulement de base à un instant donné représente 90% de la valeur observée.

 Une valeur du seuil Td 0,1 "ratio-to-peak" signifie que le ruissellement direct prend fin après que le débit ait diminué jusqu'à une valeur de 10 % du débit de pointe.

 Le paramètre CN, représentant l"état du stock hydrique dans le bassin au début des évènements est lui aussi calibré pour l"épisode. Les valeurs optimisées de CN pour chaque évènement peuvent varier de 30 à 99, l"analyse de la modification des valeurs de CN peut s"expliquer par les conditions initiales d"humidité des sols, la végétation haute (arbres) ou basse (épineux, herbes, ...) privilégiant plus au moins le ruissellement de surface.

Les paramètres de l'hydrogramme unitaire de Clark, St et Tc sont également déterminés par les caractéristiques du bassin telles que sa superficie, sa forme et sa topographie, mais dans certains cas la calibration peut s"avérer problématique et influer les résultats.

Tous ces paramètres seront calibrés afin de trouver les paramètres optimaux qui vont reproduire le meilleur calage du modèle.

# **MCours.com**